[Sonicwall](http://docs.biz-document.ru/get.php?q=Sonicwall Vpn Gateway Failover Setup) Vpn Gateway Failover Setup [>>>CLICK](http://docs.biz-document.ru/get.php?q=Sonicwall Vpn Gateway Failover Setup) HERE<<<

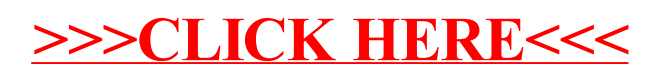